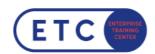

## IBM Planning Analytics: Analyze Data and Create Reports (V2.0.x)

Hersteller-ID: P8257G Trainings-ID: P8357G

Zum Seminar →

## Das nehmen Sie mit

This course is designed to teach analysts how to use IBM Planning Analytics to analyze data to discover trends and exceptions, create and customize reports and templates, and contribute data to plans. Through a series of lectures and hands-on activities, you will learn how use Planning Analytics Workspace and Planning Analytics for Microsoft Excel to create analyses, enter data, create custom views and dashboards, and build formatted reports and forms.

After you successfully complete this course, expect to be able to:

- Understanding IBM Planning Analytics data
- · Creating books
- Creating and saving views
- · Changing the way data is displayed
- · Displaying specific members by using sets
- · Adding calculations to views
- · Highlighting exceptions by using conditional formatting
- · Entering data
- · Experimenting with data by using sandboxes
- · Working with spreadsheets online by using websheets
- · Formatting for reporting
- · Exploring data by using visualizations

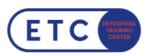

- Creating dashboards
- Examining performance by using scorecards
- · Exporting data
- Introduction to IBM Planning Analytics for Microsoft Excel
- Exploring data in Planning Analytics for Microsoft Excel
- · Create reports easily by using Quick Reports
- Expanding and formatting members by using Dynamic Reports
- Exploring TM1 functions
- Creating Custom Reports
- Entering Data in Planning Analytics for Microsoft Excel
- · Simplify tasks by using action buttons
- · Creating websheets

## Zielgruppen

This intermediate course is for Analysts.

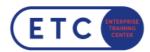

## Termine & Optionen